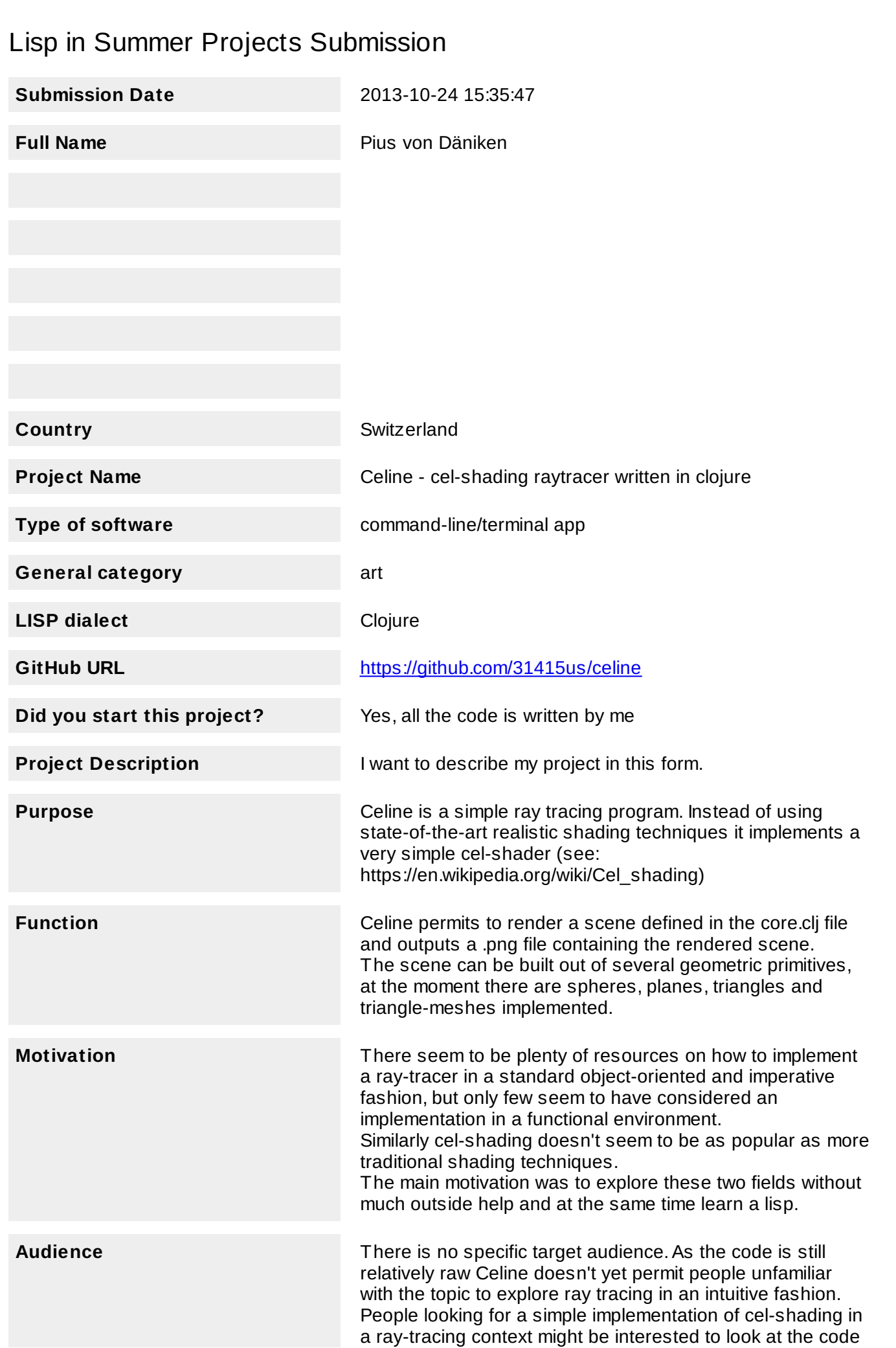

as there aren't a lot of resources to be found (there are some nice tutorials on how to implement it in OpenGl).

**Methodology** Quick overview of ray-tracing and cel-shading:

Ray-tracing:

**Lightsource** Image Plane o Eye/Camera |  $|I|$ | ---------------|--------->| |  $Ray \mid \perp$ | Object in Scene

In its simplest form a ray-tracer shoots a ray from the eye of the observer through some pixel position in a virtual image plane and tests for intersections in the scene. From the intersection point you get the base color of the pixel. From there you can cast several new ray to calculate reflections and shadows. To see if some intersection point lies in the shadow of an other object you simply cast a new ray in the direction of the light source and test for collision with other objects. Similarly for reflections you calculate the reflection angle after some shading model (e.g. phong-shading). Implementing reflections was never a goal of Celine and they're therefore not present in the current implementation. Shadows we're planned but not yet implemented.

Cel-Shading:

As opposed to more realistic-looking shading models celshading gives the scene a comic book style look and feel (and is therefore often also called toon-shading). To get this look you try to get hard edges between different shades of the same color instead of more soft gradients. This is achieved by looking at the angle between the normal vector at the intersection point and the position of the light source with respect to the intersection point. You then brighten or darken the base color as a function of this angle. Normally you also want to get (black) outlines around rendered objects

(to emulate pen strokes), unfortunately it was hard to find any resources on how to implement this in a ray-tracer and is not implemented (yet).

Parallelism:

Knowing that we can compute the color of every pixel independently of the others, ray-tracing can in theory be easily parallelized. Unfortunately this is not implemented yet.

Geometry:

All geometric computations are made in standard euclidean 3D space. The geometry.clj module implements standard vector algebra operations on 3D vectors and offers several geometric primitives such as spheres, planes and triangles. The workhorse of any ray-tracer are its ray-object collision detection functions. In this domain Celine has still a lot of space for improvement such as the use of standard octree space partitioning to avoid unnecessary collision tests.

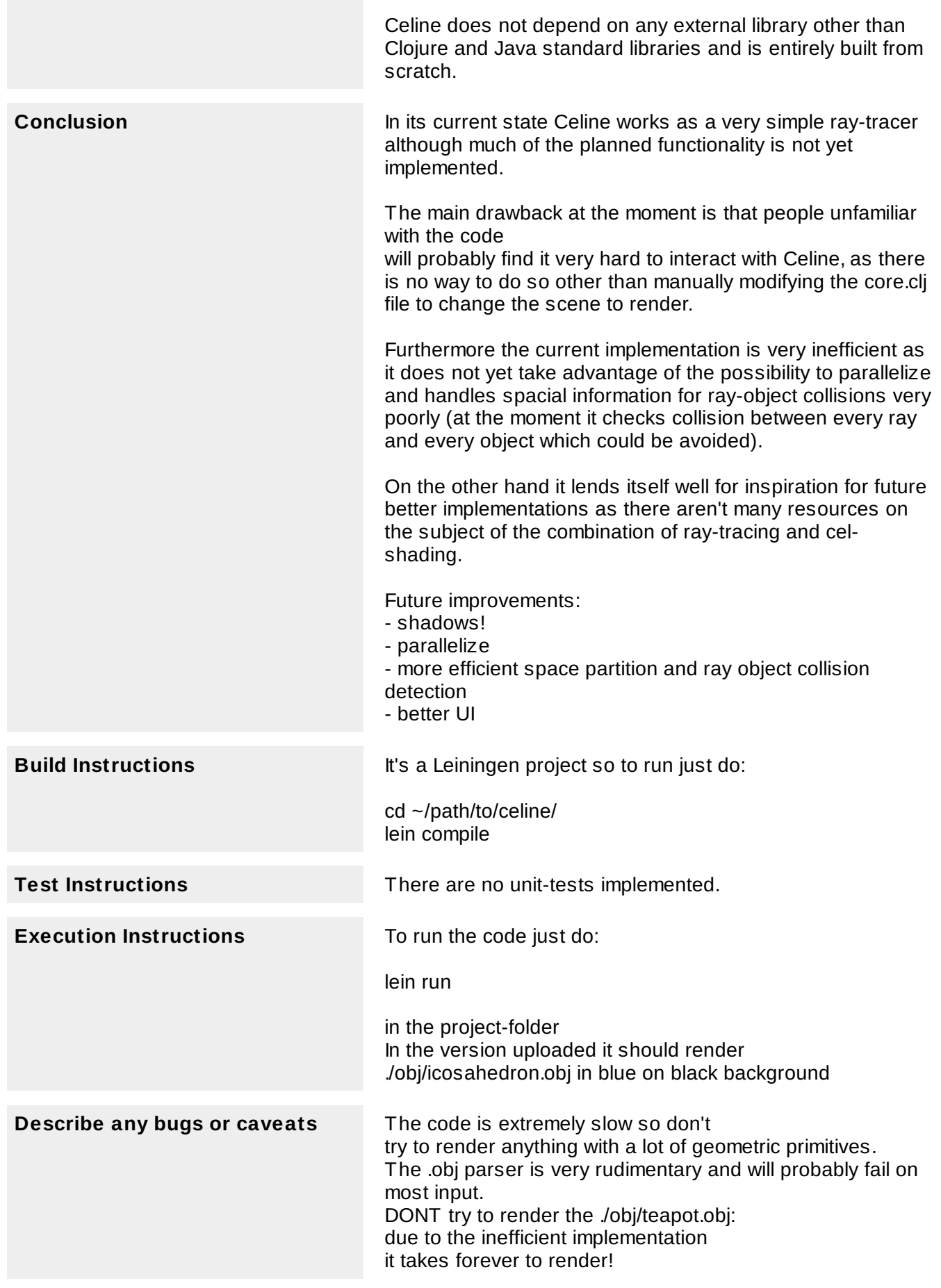

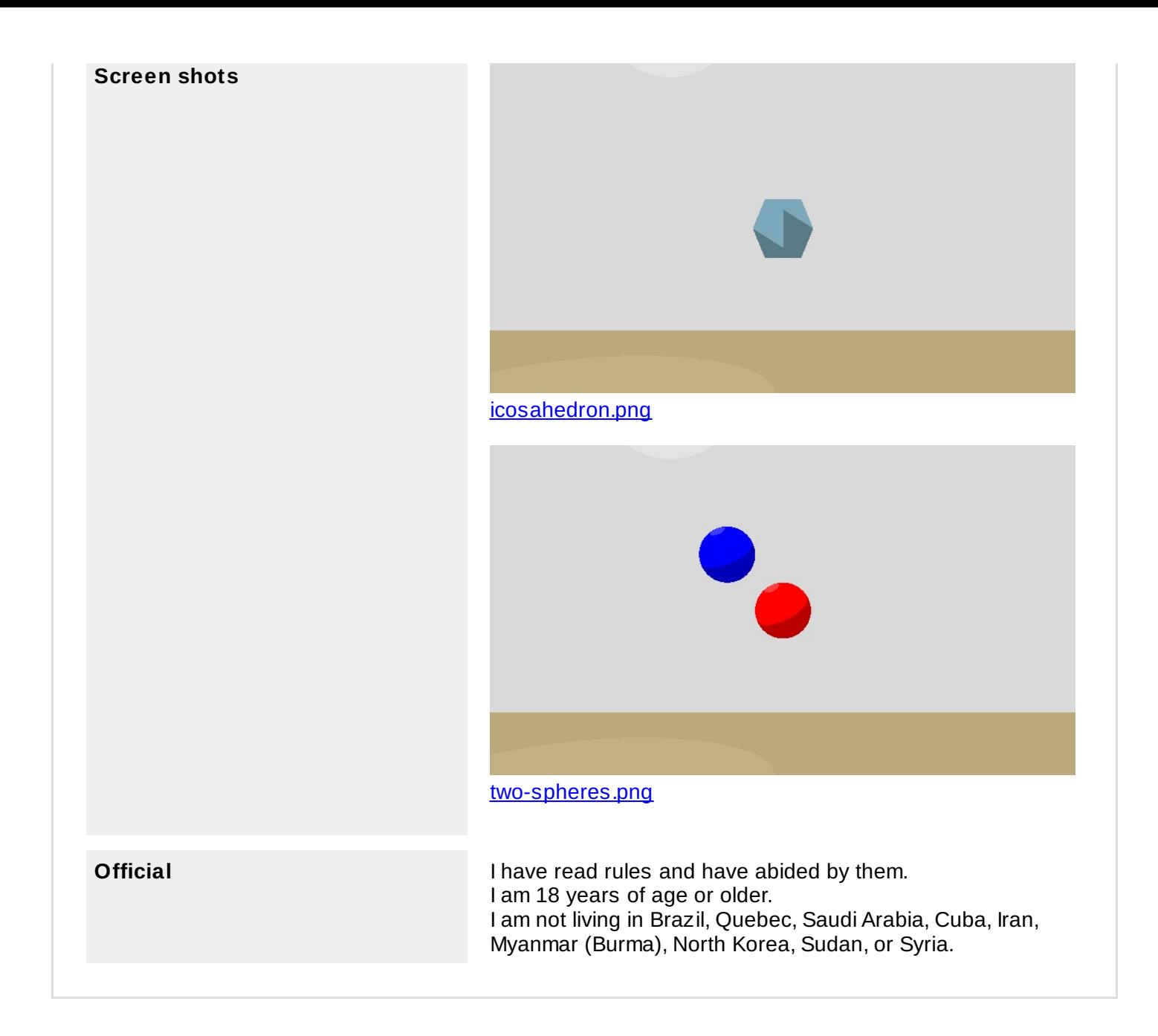